## III.3 Схема публикации **закупок малого объема**

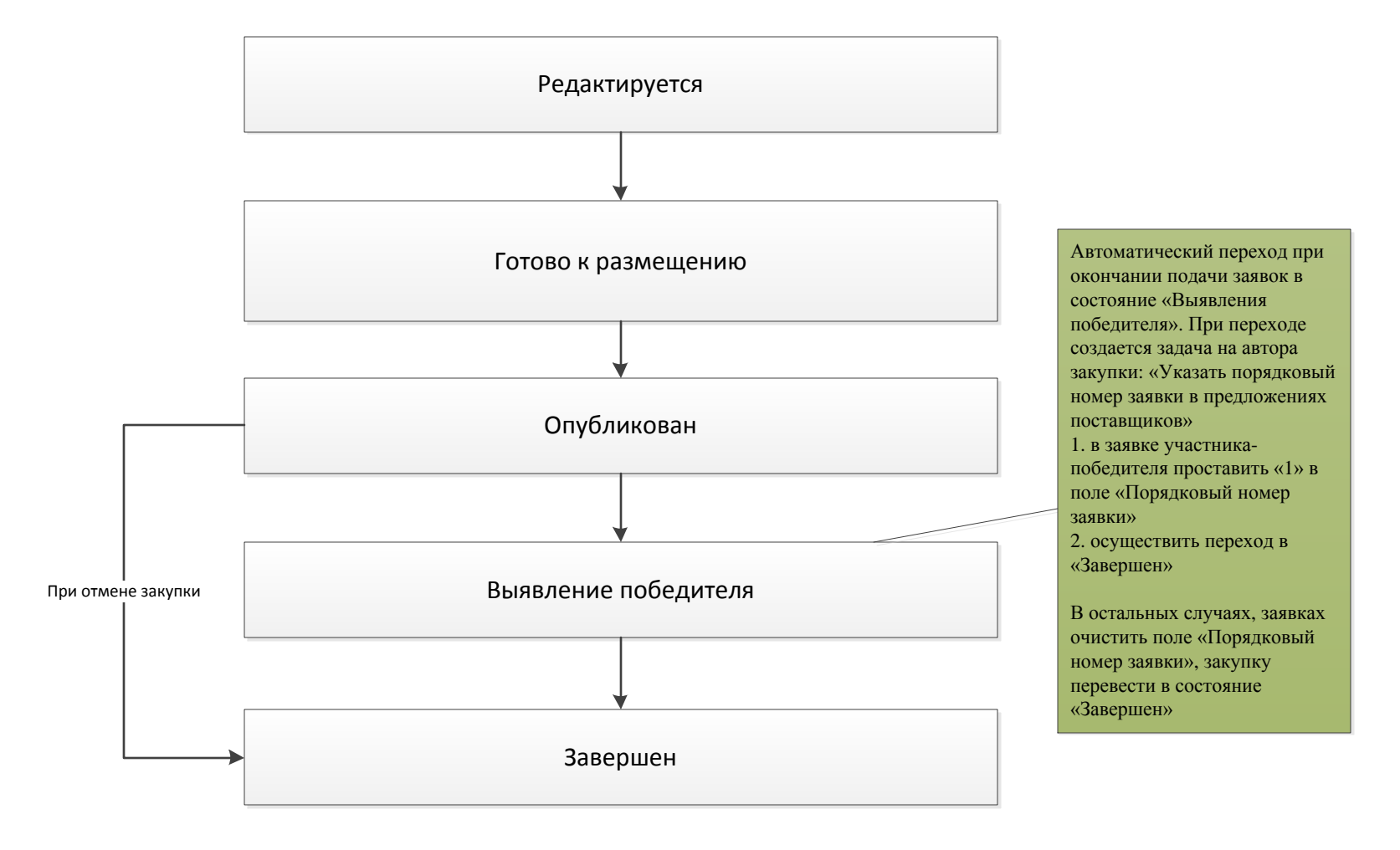